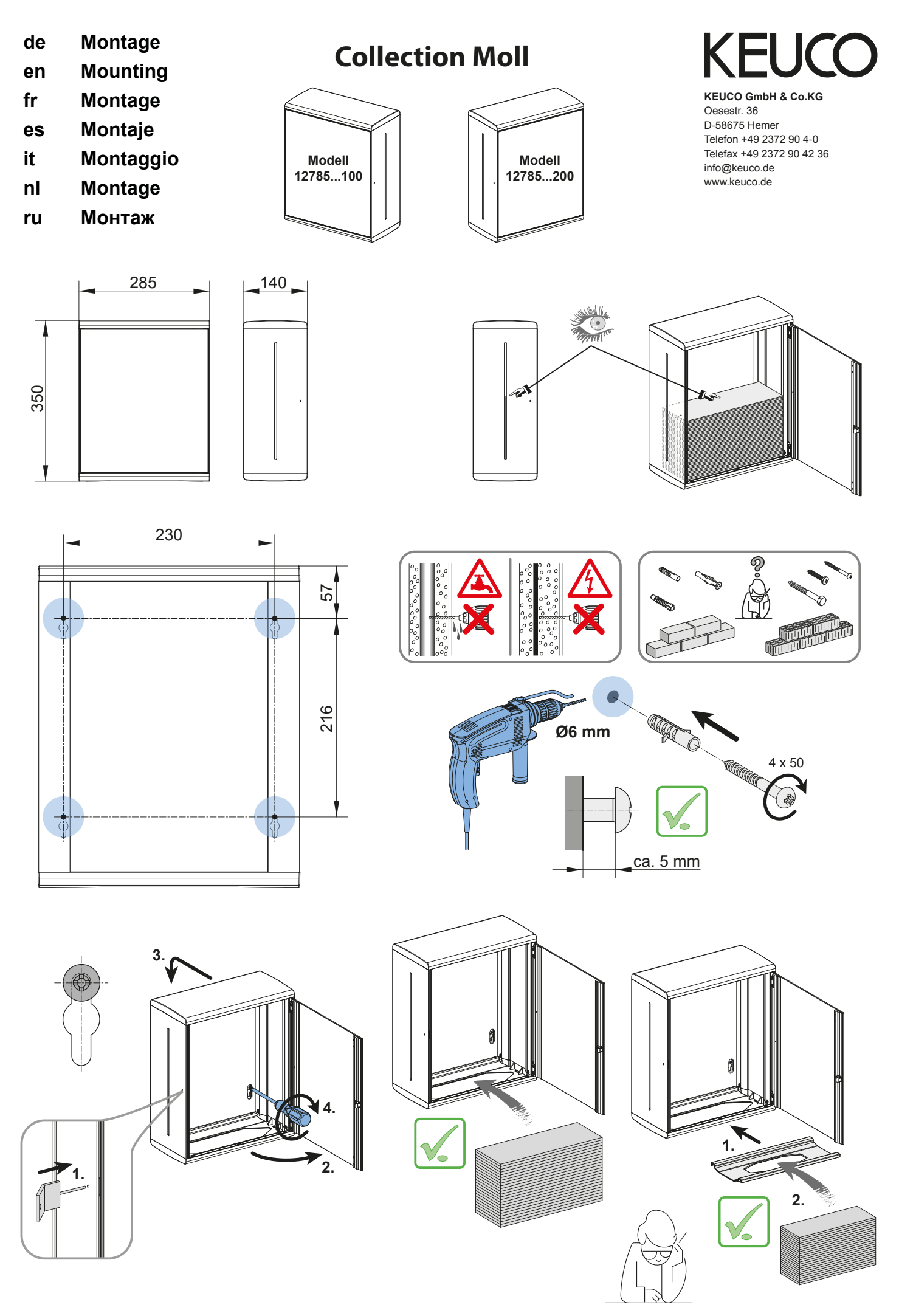

310630-03-13-06-2016 P.V.